# **Toshiba Satellite Instruction Manual**

Right here, we have countless book **Toshiba Satellite Instruction Manual** and collections to check out. We additionally come up with the money for variant types and as a consequence type of the books to browse. The usual book, fiction, history, novel, scientific research, as without difficulty as various new sorts of books are readily clear here.

As this Toshiba Satellite Instruction Manual, it ends up swine one of the favored books Toshiba Satellite Instruction Manual collections that we have. This is why you remain in the best website to see the unbelievable book to have.

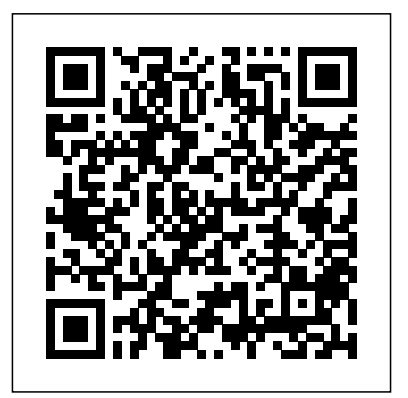

**PC Mag** John Wiley & Sons On the 8th of March, at 00:41, Malaysia Airlines Flight MH370 took off from Kuala Lumpur International Airport. At 01:19, the pilot bid air traffic control 'good night'. Two minutes later, the plane and its 227 passengers vanished from the skies. To date, no trace of the aircraft has

been found. Experienced author and journalist Nigel Cawthorne has researched the case with incredible thoroughness, revealing the most compelling explanations behind the mystery which has gripped the world. **Absolute Beginner's Guide to Upgrading and Fixing Your PC** Kings Road Publishing InfoWorld is targeted to Senior IT professionals. Content is segmented into Channels and Topic Centers. InfoWorld also celebrates people, companies, and projects. Toshiba 124 In/modem, User's Guide John Wiley & Sons

The all-in-one guide to buying, using, securing, and transporting a laptop—it's ten books in one! If you want to take a computer with you on a trip, to a coffee shop, or into the kitchen when you're cooking, laptops are just the ticket. They're portable, powerful, and popular—but they're not desktops, so you'll want to know what you're doing from the getgo. This terrific, ten-minibooks-in-one book covers all the bases: how to choose the best laptop for you, what you need to know when you're on the road, how to get more productive and more. Shows you how to keep your laptop running smoothly and safely at home, at work, in the classroom, and on the road Includes ten books in one: Choosing the Best Laptop, Setting Up Your Laptop, Running Basic Windows Operations, Using Common Applications, Playing with Multimedia, Managing Your Power Supply, Upgrading

Your Laptop, Networking and Linking to the Internet, Protecting Your Laptop, and Troubleshooting Common Problems Offers advice and tips on using your laptop safely and efficiently, including what accessories you need Reflects the very latest technologies, including Windows 7 and the new Microsoft Office 2010 This easy-to-follow For Dummies guide tells you everything you need to know about laptops!

**Laptops For Dummies Quick Reference** John Wiley & Sons InfoWorld is targeted to Senior IT professionals. Content is segmented into Channels and Topic Centers. InfoWorld also celebrates people, companies, and projects.

Toshiba 1234 In-modem (MD 2400 MOD)  $Luh<sub>L</sub>$ com

Popular Science gives our readers the information and tools to improve their technology and their world. The core belief that Popular Science and our readers share: The future is going to be better, and science and technology are the driving forces that will help make it better.

**Laptops All-in-One Desk Reference For Dummies** Kings Road Publishing Popular Science gives our readers the

information and tools to improve their technology and their world. The core belief develop workarounds. You'll even get the that Popular Science and our readers share: lowdown onnetworks, and find out when to The future is going to be better, and science repair and when to replace yourlaptop. and technology are the driving forces that will help make it better. *Computercare's Laptop Repair Workbook* Morgan Kaufmann PCMag.com is a leading authority on technology, delivering Labs-based, independent reviews of the latest products and services. Our expert industry analysis and practical solutions help you make better buying decisions and get more from technology. **Monthly Catalog of United States Government Publications** Que Publishing InfoWorld is targeted to Senior IT professionals. Content is segmented into Channels and Topic Centers. InfoWorld also celebrates people, companies, and projects. **Toshiba Flexible Modern** Graphic Communications Group Keep your laptop on top of its game! Find out how to care for your laptop, what can go wrong, and whatyou can fix A laptop is much more than a PC that shrank. It has unique needs,and this book shows you how to meet them. You'll discover how todiagnose and fix common problems,

replace parts, add externalupgrades, and

Discover how to \* Treat your laptop properly \* Identify common problems \* Know when repair may not make economic sense \* Install a new operating system \* Troubleshoot CD and DVD drives \* Add cool peripherals

**PC MagUM Libraries** InfoWorld is targeted to Senior IT professionals. Content is segmented into Channels and Topic Centers. InfoWorld also celebrates people, companies, and projects.

InfoWorld John Wiley & Sons In business, laptops are essential to providing mobility to workers. Many business laptops spend much of their time in a desktop docking station and are always available to hit the road. Laptops For Dummies Quick Reference will be a hitchhiker's guide to the electronic galaxy. MH370: the Secret Files InfoWorld is targeted to Senior IT professionals. Content is segmented into Channels and Topic Centers. InfoWorld

also celebrates people, companies, and projects.

#### InfoWorld

PCMag.com is a leading authority on technology, delivering Labs-based, independent reviews of the latest products and services. Our expert industry analysis and practical solutions help you make better buying decisions and get more from technology. Flight MH370 - The Mystery The discipline of user experience (UX) design has matured into a confident practice and this edition reflects, and in some areas accelerates, that evolution. Technically this is the second edition of The UX Book, but so much of it is new, it is more like a sequel. One of the major positive trends in UX is the continued emphasis on design—a kind of design that highlights the designer' screative skills and insights and embodies a synthesis of technology with usability, usefulness, aesthetics, and meaningfulness to the user. In this edition a new conceptual top-down design framework is introduced to help readers with this evolution. This entire edition is oriented toward an agile UX lifecycle process, explained in the funnel model of agile UX, as a better match to the now de facto standard agile approach to software engineering. To reflect these trends, even the subtitle of the book is changed to

"Agile UX design for a quality user experience system with Remote Monitoring Subsystem . Designed as a how-to-do-it handbook and field guide for UX professionals and a textbook InfoWorld is targeted to Senior IT for aspiring students, the book is accompanied by in-class exercises and team projects. The approach is practical rather than formal or theoretical. The primary goal is still to imbue an understanding of what a good user experience is and how to achieve it. To better serve this, processes, methods, and techniques are introduced early to establish process-related concepts as context for discussion in later chapters. Winner of a 2020 Textbook Excellence Award (College) (Texty) from the Textbook and Academic Authors Association A comprehensive textbook for UX/HCI/Interaction Design students readymade for the classroom, complete with instructors' manual, dedicated web site, sample syllabus, examples, exercises, and lecture slides Features HCI theory, process, practice, and a host of real world stories and contributions from industry luminaries to prepare students for working in the field The only HCI textbook to cover agile methodology, design approaches, and a full, modern suite of classroom material (stemming from tried and tested classroom use by the authors) Technical Instruction Book: Link control unit (RMS)

for the Runway End Identifier Lighting (REIL)

professionals. Content is segmented into Channels and Topic Centers. InfoWorld also celebrates people, companies, and projects. *InfoWorld*

PCMag.com is a leading authority on technology, delivering Labs-based, independent reviews of the latest products and services. Our expert industry analysis and practical solutions help you make better buying decisions and get more from technology.

# **InfoWorld**

PCMag.com is a leading authority on technology, delivering Labs-based, independent reviews of the latest products and services. Our expert industry analysis and practical solutions help you make better buying decisions and get more from technology.

### **Upgrading and Fixing Laptops For Dummies**

InfoWorld is targeted to Senior IT professionals. Content is segmented into Channels and Topic Centers. InfoWorld also celebrates people, companies, and

#### projects. **InfoWorld**

InfoWorld is targeted to Senior IT professionals. Content is segmented into Channels and Topic Centers. InfoWorld also celebrates people, companies, and projects. **The UX Book**

A practical guide to the maintenance and repair of laptop computers, including three hundred repair cases and thirteen diagnostic flowcharts.